# **Urejanje pravic**

# **Možnosti**

#### **Splošno**

- Prijava (dodano pri urejanju kupca, kjer je uporabniško ime)
- Artikli po dobavitelju (možnost pregleda artiklov po dobavitelju)
- **•** Priljublieni artikli (možnost urejanja priljublienih artiklov[\)](https://navodila.nabis.si/_detail/ikona_priljubljeni_bela.png?id=navodila-za-administracijo-hmpsfhr9-pravice)
- Košarica Live (možnost pogleda košarice v živo)  **potrebna kombinacija z Spr. profila!!!**
- Spr. profila (možnost spremembe profila)

# **Pošiljanje košaric**

- Oddaja naročil **(brez tega ni možno pošiljati naročil)**
- Posredovanje naročil (posredovanje mobilnih predlog ali košaric sebi ali drugemu uporabniku)
- Uvoz v svojo (uvoz[i](https://navodila.nabis.si/_detail/ikona_kosarica_m.png?id=navodila-za-administracijo-hmpsfhr9-pravice)ti  $\overrightarrow{f}$  $\overrightarrow{f}$  $\overrightarrow{f}$ ali $\overrightarrow{d}$  v svojo košaro)
- Ogled (pošte svoje ali druge)

## **Zgodovina**

- Analize (Analize po dobavitelju in po nivojih)
- Seznam naročil
- Zg. analize (Zgodovinske analize)

## **Mobilno**

- Mobilna predloga (dostop do mobilne predloge) **NUJNO ŠE "Posredovanje naročil"**
- Dovoli preklop (možen preklop iz mobilne v namizno različico)

# **1. Osnovni polni dostop**

Kupec dostopa do vseh možnosti in vidi vse zase

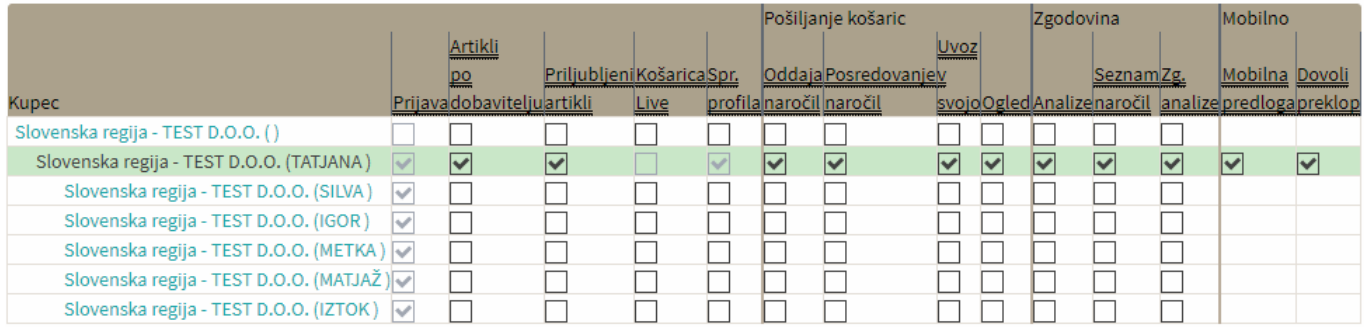

## **2. Dostop samo do mobilne verzije**

Pri takem uporabniku je potrebno izbrati vsaj enega uporabnika "Posredovanje naročil" da lahko posreduje predlogo

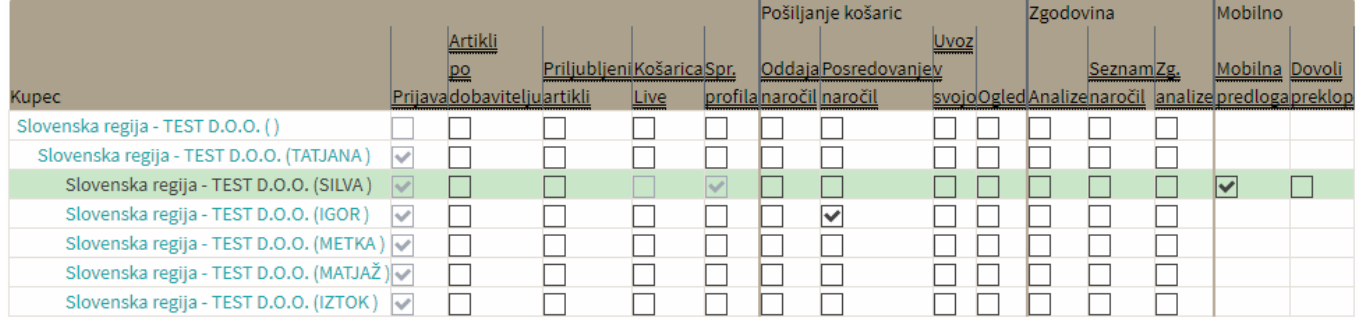

## **3. Košarica live**

V primeru, da želimo omogočiti uporabniku, da za drugega uporabnika lahko pogleda košarico v živo

Igor vidi košarico od Silve

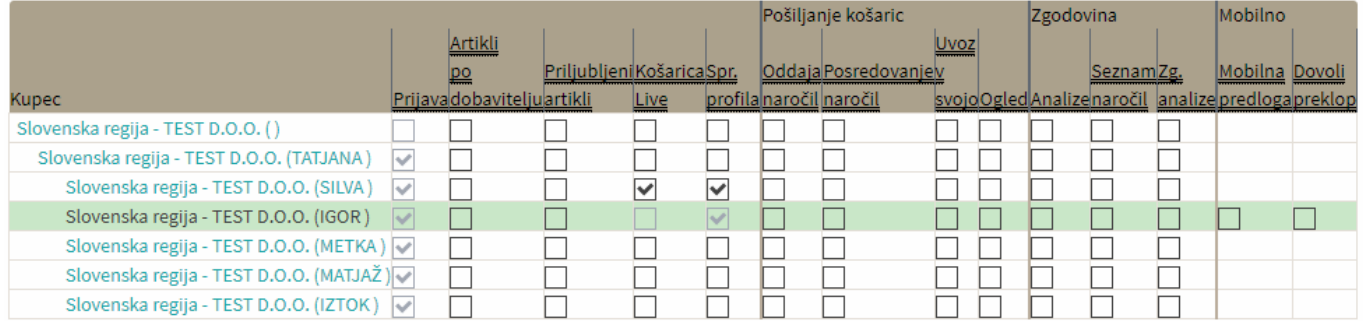

# **4. Posredovanje košaric**

#### **a. Uporabniki so v isti regiji**

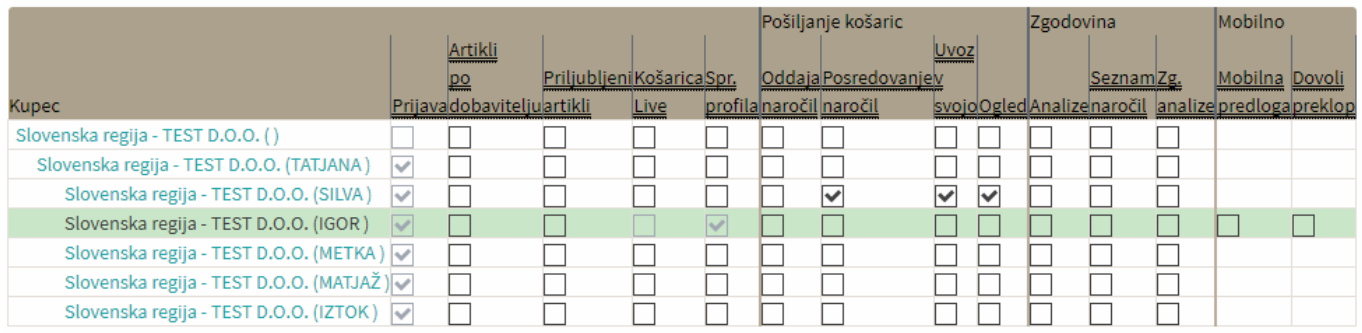

#### **b. Uporabniki so v drugi regiji**

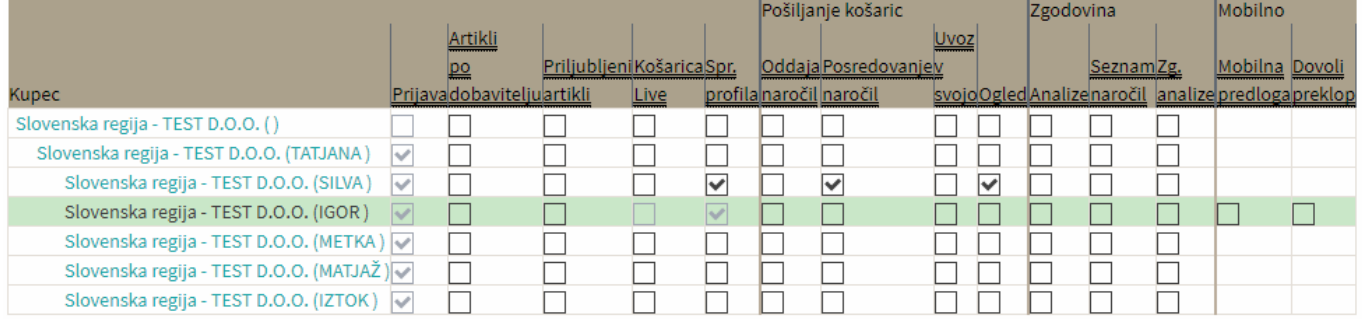

From: <https://navodila.nabis.si/>- **Nabis navodila za uporabo**

Permanent link: **<https://navodila.nabis.si/navodila-za-administracijo-hmpsfhr9-pravice>**

Last update: **2017/11/08 18:29**